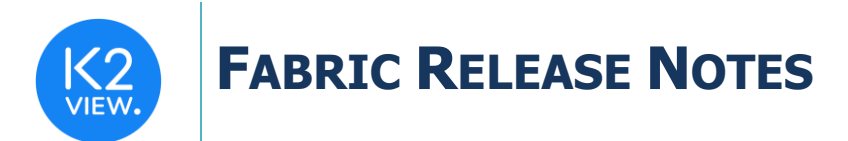

# **FABRIC V6.5.2 RELEASE NOTES**

These Release Notes describe the new features in Fabric release V6.5.2 and lists bugs that have been fixed since release V6.5.1.

Certification of this Fabric release is based on:

- Cassandra version 3.11.9.
- SQLite version 3.34.0.
- Open JDK version jdk-8u292.
- Confluent Kafka version 5.5.1.
- OrientDB tp3-3.1.2.
- Elastic oss-7.6.0.

## **MAIN FEATURES AND IMPROVEMENTS**

#### **1. Command Enhancements and Additions**

- A new **set db\_proxy** command was introduced.
	- o Syntax
		- set db\_proxy=[<interface name>]
	- o Description
		- Activates an operation's scope toward the specified DB interface, so that until it is turned off, all operations are done against this interface.
		- If interface name is not specified, the command will show the current interface name.
		- To turn it off use: **set db\_proxy=off**.
	- o **Note**
		- A new parameter was added to config.ini called ENABLE\_DB\_INTERFACE\_PROXY, it is set by default to FALSE. *You must set this parameter to TRUE to enable this command*.
- New k2profiler commands were introduced: **k2profiler start** and **k2profiler snapshot**.
- **k2profiler start**
	- o Syntax
		- k2profiler start [type=sampling|tracing|call\_counting] [duration]
	- o Description: Starts the profiler

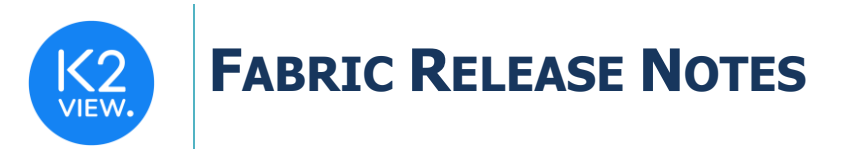

- **k2profiler snapshot** [stop=true|false] [type=cpu|memory]
	- o Syntax
		- k2profiler snapshot [stop=true|false] [type=cpu|memory]
	- o Description
		- **•** Creates a snapshot of the profiler and stops the profiler (this is the default behavior). However, if you wish to continue taking snapshots, set stop to false.
	- o **Note**
		- The profiler file will be created in the location defined in Storage/snapshots section on jvm.options file.
- A new **batch\_info** command was introduced: it returns static information about the execution of the input batch ID (such as the batch command or the Fabric command).
- The **batch\_list** command was modified to return the Fabric command instead of the full batch command.
- The **ps** command was enhanced to show the original get statement if using this command in a migrate/batch process. Before this enhancement was made, when running a migrate/batch process and running a ps command afterwards, it showed get ?.?.
- **Test\_connection** command
	- o **test\_connection** can now run on all interfaces in parallel, thus improving performance in general.
	- o A new timeout parameter was introduced. If the **test\_connection** command does not manage to get a response from the environment's connections within the number of seconds as defined in the timeout parameter, the command returns a timeout response in the error message.

### **2. Data Catalog**

- New layouts were introduced to table and API objects.
- Major look and feel improvements were carried out with the user interface.

#### **3. Static Web Resources within the LU**

- It is now possible to locate all static web resources under the LU. As a result, once the LU is deployed, the static web resources are deployed as a part of it.
- To introduce a new application using the Fabric Web Framework, follow these steps:
	- o Create a new folder, called web, under the LU implementation folder.

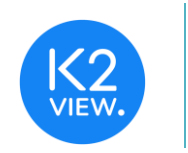

# **FABRIC RELEASE NOTES**

- $\circ$  Under the web folder create a folder representing your new application and put all the web static resources under this folder.
- $\circ$  Add the new application to the apps. json file. This file can either be modified on the server side on the existing location, or you can copy the apps.json file to the web folder on the client side and edit accordingly. Fabric will consider the apps.json file under the web folder with higher priority.

## **4. Web-Admin**

• A new Terminal section was introduced.

## **5. Studio**

• In the past, if a project contained even one legacy DB interface, then any newly created DB interfaces were created in legacy mode. Starting from this release, all new interfaces will be created in the new mode (generic DB interface).

## **6. Azure Blob Store or S3 as Fabric Storage Layer**

A new experimental feature is introduced to support 2 new storage types to Fabric:

- S3
- AZURE\_BLOB\_STORE

The MDB\_DEFAULT\_SCHEMA\_CACHE\_STORAGE\_TYPE parameter in config.ini was changed to support the new options. The default is set to CASSANDRA, but it can be changed to S3 or AZURE\_BLOB\_STORE.

### **7. Broadway**

- Broadway flow can now run automatically as a result of a deploy activity. Once a Broadway flow called deploy.flow is defined under a selected LU, each time a deploy is initiated for the LU, it will trigger the execution of the deploy.flow.
	- $\circ$  If the deploy.flow is defined on the shared level only, it will be inherited to all the LUs.
	- $\circ$  If a soft deploy is defined to the deployed environment, a deploy will not trigger the deploy.flow execution.
	- $\circ$  When a new Logical Unit is created, a deploy. flow will be generated automatically with the following constants:
		- Iu name contains the name of deployed LU.
		- nosync
			- NOSYNC TRUE: Only schema changes trigger a sync after deploy.

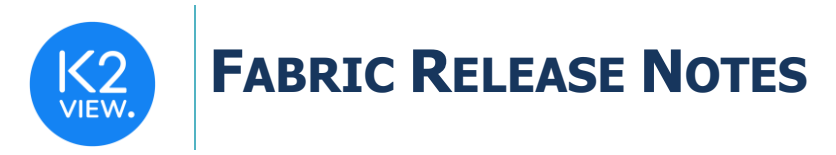

- NOSYNC FALSE: Any deploy (even without any changes) triggers a sync the first time an instance is accessed.
- Is first deploy A Boolean indicating if this is the first deploy.
- **■** is studio This value is TRUE if this is the studio debug environment fabric instance.
- Broadway Javascript Caching improvement Actor keeps compiled javascript code even after using close() method.

## **8. Miscellaneous**

- New themes were introduced to the Graphit platform.
- The date is adjusted automatically when binding a java object to a Cassandra prepared statement.

## **RESOLVED ISSUES**

- Merged defect fixes from all 6.4 maintenance releases up to 6.4.7.
- The **test\_connection** command was improved to return a failure result after 10 seconds if a connection to the Kafka interface is not established.
- Ticket 22793 when trying to create a DBQuery based population, and this process pulls data from multiple LU tables to create a new table (e.g., generating a business layer from the raw data), Query Builder throws an error when trying to save the query.
- Ticket 22794 when trying to use a Broadway population to build a table based on existing LUDB tables, if both tables have the same identifier, an ambiguous field error is thrown.
- Ticket 22795 when dealing with a DBQuery in a Broadway flow that queries across multiple LUDB tables, no results are returned (even though the query returns results in data viewer and query builder test query).
- Ticket 23124 The test connection fails on user preferences if the password includes the plus sign.
- Ticket 23101 QueryBuilder truncates dates. The time portion is not shown.
- Ticket 23103 Set command didn't work well with prepared statement.
- Fixed DbCommand/DbLoad actors to handle BLOB fields correctly.
- Ticket 23241 Fabric restart failed with null point exception after deploying a new global environment.
- Restarting Fabric that was started with watchdog enabled, turns off the watchdog.

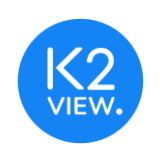

# **FABRIC RELEASE NOTES**

- When an elastic search is stopped, sometimes the search loader cannot reconnect to elastic.
- Web-Service failed to parse primitive int as input parameter.
- Custom identification now works when using ADLDAP.
- Ticket 23102 execution of set\_global global '\*.PRM=VAL' doesn't override the global parameter on the k2\_ws level.
- DbLoader + Cassandra Loader Actors, up to this release, did not support Nulls in row values. Now they do support Nulls in row values.
- Ticket 23624 Broadway Publish Actor does not distribute messages between the partitions when partition is set to -1 and key is null.

#### Studio

- Ticket 23078 when opening the *Environments Screen,* the system keeps asking the user to Save before deployment, even if nothing was changed.
- Ticket 23382 Java Resources are not shown as resources on the project tree If the resource file name pattern is \*.java.\*.
- Ticket 23266 When creating a table based on source, if the PK doesn't include any fields that are available in the table, PK is not created.
- Studio auto Deploy should always use SOFT deploy.
- Ticket 23469 A timeout occurs while trying to create a table based on DB Query.